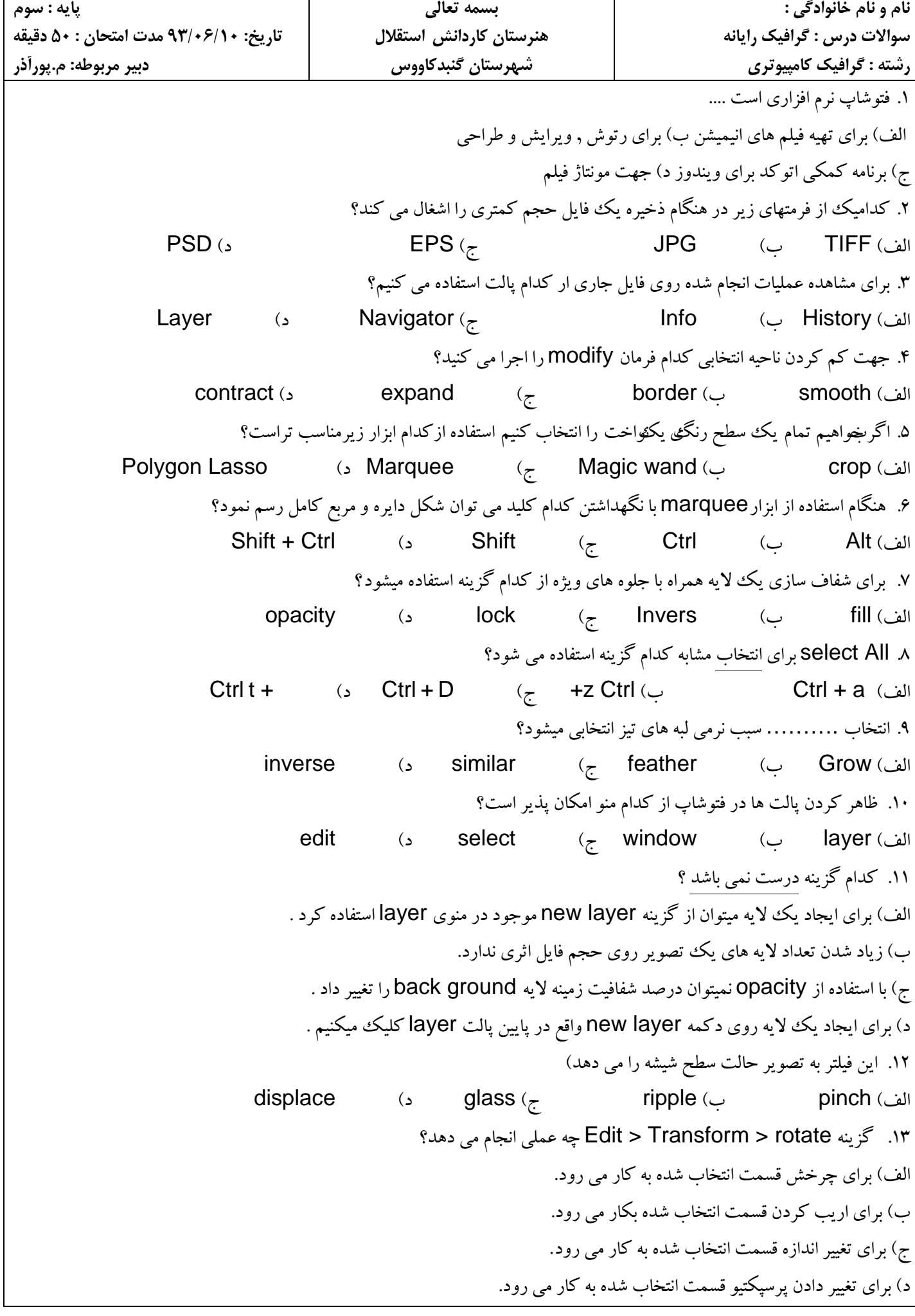

.14 با كدام گزينه مي توان اندازه بوم نقاشي را تغيير داد؟ Size (د Rotate Canvas (ج Canvas size (ب Image Size (الف .15 در ابزار تايپ انتخاب vertical براي.............استفاده مي شود. الف) تراز متن ب) تعيين اندازه فونت ج) پيچ و تاب دادن به متن د) عمودي نوشتن .16 كدام گزينه پيكسل هاي انتخاب شده در تصوير را گسترش مي دهد؟ الف) grow ب) inverse ج) Border د) feather .17 براي تغيير مد رنگي به كدام گزينه منو مراجعه مي كنيم؟  $\Box$  image  $\Box$  layer  $\Box$  file  $\Box$  edit  $\Box$ .18 در مورد ابزارhand گزينه screen on fit *<sup>U</sup>* كدام عمل زير انجام مي *<sup>U</sup>* شود؟ الف) نمايش تصوير به اندازه چاپ ب) تصوير به اندازه كل صفحه ميشود ج) نمايش نقاط تصويري در اندازه واقعي. د) حركت صفحه نمايش بصورت تمام صفحه .19 ابزار Gradient براي چيست؟ الف) انتخاب كردن ب) ايجاد رنگ هاي طيفي ج) ترسيم پيكسلها د) پاك كردن .20 كداميك از فيلترهاي زير سبب دادن بافت خاصي به تصوير مي شود ؟ Distort (د Water Paper (ج Emboss (ب Texturize (الف

corel draw سوالات*<sup>U</sup>* .21 كداميك از گزينه هاي زير پسوند مناسب براي چاپ است ؟0/5  $\mathsf{cdx}$  د) gif  $\left(\begin{matrix} 1 \end{matrix}\right)$  د) cdx د) .22 براي قفل كردن موضوعات انتخاب شده چه با دي كرد ؟0/5 Edit/unlock (د Edit/lock (ج Arrange/lock (ب Arrange/unlock (الف .23 ر نرم افزار كل دراو، يك برنامه گرافيكي......... است و فايلهاي آن با فرمت........... ذخيره ميشوند. 0/5 الف – برداري ،cdr ب) برداري، cor ج) پيكسلي، cdr د) پيكسلي، cdr .24 براي دادن جلوه سه بعدي به اشياء كدام فرمان بكار ميرود؟ الف) blind ب) contour ج) perspective د) extrude .25 گزينه curve to convertچه عملي را انجام مي دهد؟ الف) اجزاي شي را جدا مي كند. ب) اشيا را برش مي دهد. ج) شي را به منحني تبديل مي كند. د) اشيا را جوش مي دهد. ۲۶. از كداميك از ابزارهاي زيربراي شكل دهي به مسيراستفاده مي شود؟ الف) pen ب) bezier ج) shape د) line .27 كدام يك از گره هاي زير *U*متقارن*U* است؟ الف) symmetrical ب) smooth ج) cusp د) گزينه هاي ب و ج صحيح هستند .28 مفهوم grid كدام گزينه را در بر مي گيرد؟ الف) برش ب) لايه اصلي ج) خطوط راهنما د) سايه

7.8. 
$$
4x^2 - 1
$$
 1.  $4x^2 - 1$  1.  $4x^2 - 1$  1.  $4x^2 -$